Документ подписан простой электронной подписью Информация о владельце: ФИО: Беспалов Владимир Александрович

# МИНОБРНАУКИ РОССИИ

Должность: Рефедеральное государственное автономное обра<mark>зовательное учреждение высшего образовани</mark>я «Национальный исследовательский университет Уникальный программный ключ:<br>ef5a4fe6ed0ffdf3f1a49d6ad1b49464dc1bf7354{}УRGCKORSKИЙ НКСТИТУТ электронной техники» Дата подписания: 01.09.2023 14:04:43 ef5a4fe6ed0ffdf3f1a49d6ad1b49464dc1bf7354f736d76c8f8bea882b8d602

УТВЕРЖДАЮ Проректор по удеби работе И.Г. Игнатова  $202 (r.$  $O$  a an a top

# **РАБОЧАЯ ПРОГРАММА УЧЕБНОЙ ДИСЦИПЛИНЫ**

«Информационные технологии»

Направление подготовки - 09.03.04 «Программная инженерия» Направленность(профиль) - «Программные компоненты информационных систем»

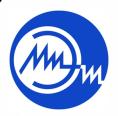

 ДОКУМЕНТ ПОДПИСАН ЭЛЕКТРОННОЙ ПОДПИСЬЮ

Сертификат: 021B3F91004AAD61874DBC90987DB30618 Владелец: Беспалов Владимир Александрович Действителен: с 17.06.2021 до 17.06.2022

Москва 2020

## **1. ПЕРЕЧЕНЬ ПЛАНИРУЕМЫХ РЕЗУЛЬТАТОВ ОБУЧЕНИЯ**

Дисциплина участвует в формировании следующих компетенций образовательной программы:

**ПК-6** Способен использовать объектно-ориентированную парадигму разработки программного обеспечения

Сформулирована на основе Профессионального стандарта 06.001 «Программист»

**Обобщенная трудовая функция:** Разработка требований и проектирование программного обеспечения

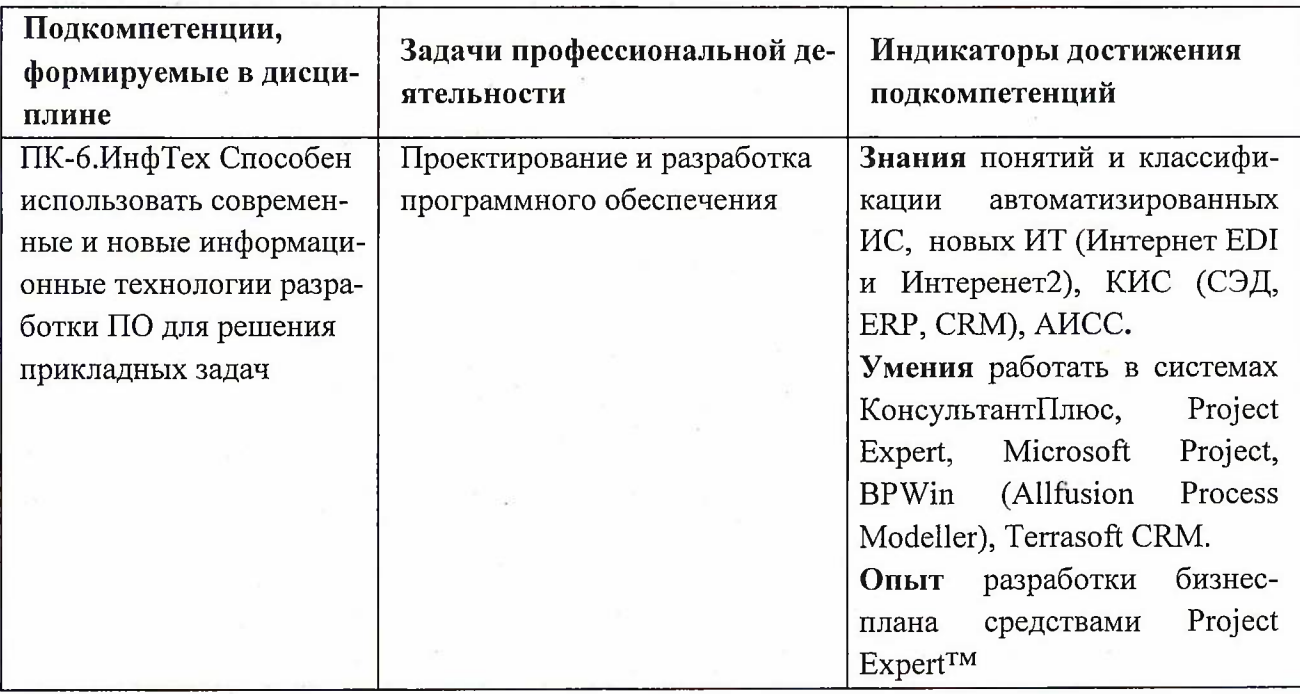

**Трудовые функции:** Проектирование программного обеспечения(П/03.6)

# **2. МЕСТО ДИСЦИПЛИНЫ В СТРУКТУРЕ ОБРАЗОВАТЕЛЬНОЙ ПРОГРАММЫ**

Дисциплина входит в часть, формируемую участниками образовательных отношений, Блока <sup>1</sup> «Дисциплины (модули)» образовательной программы, изучается на 2 курсе 3 семестре (очная форма обучения).

Входные требования к дисциплине: сформированность компетенций, определяющих готовность разрабатывать схемы базовых алгоритмов и вести обработку основных структур данных (массивов, матриц).

# **3. ОБЪЕМ ДИСЦИПЛИНЫ И ВИДЫ УЧЕБНОЙ РАБОТЫ**

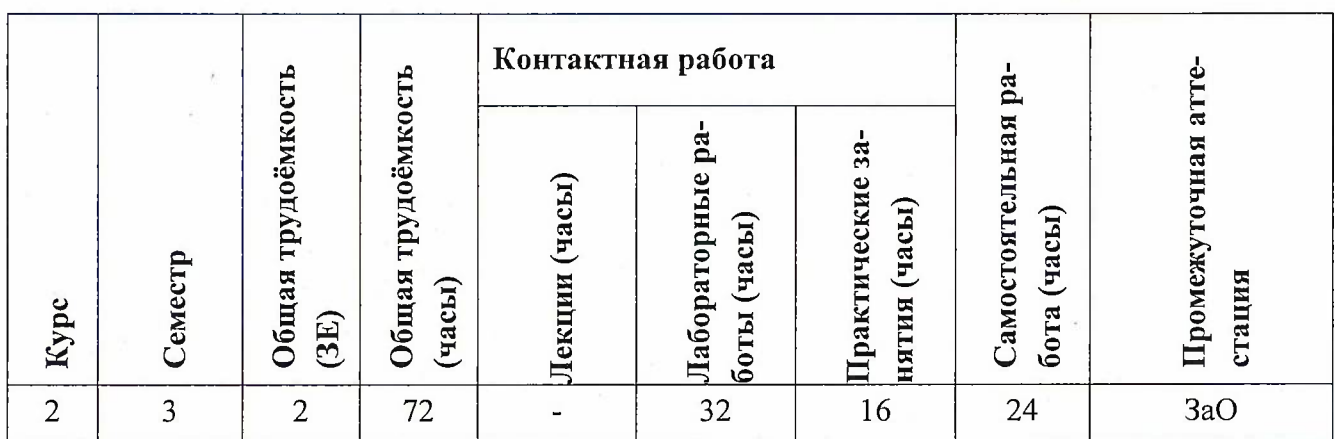

# **4. СОДЕРЖАНИЕ ДИСЦИПЛИНЫ**

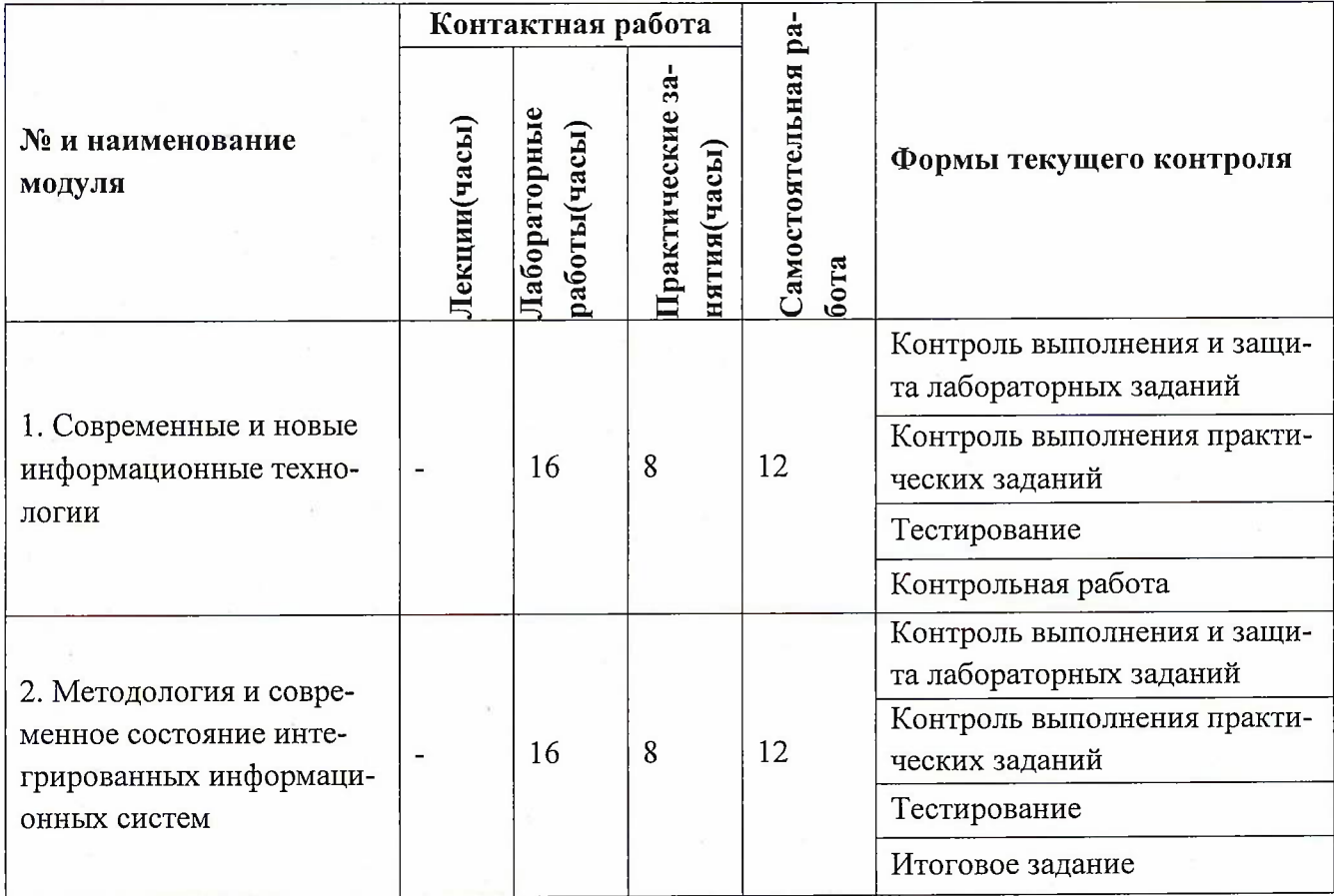

**4.1. Лекционные занятия** Не предусмотрены

3

# **4.2. Практические занятия**

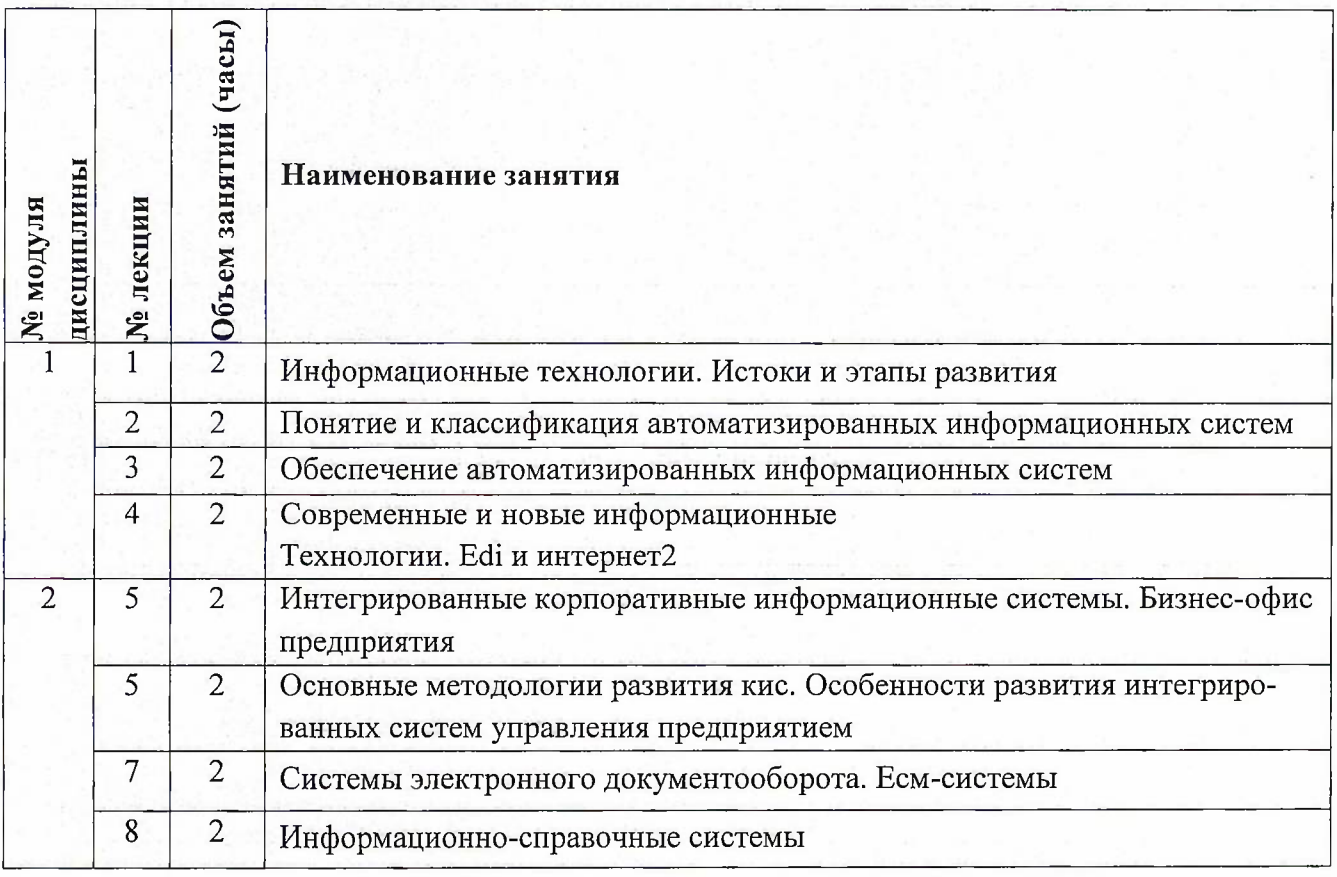

# **4.3. Лабораторные работы**

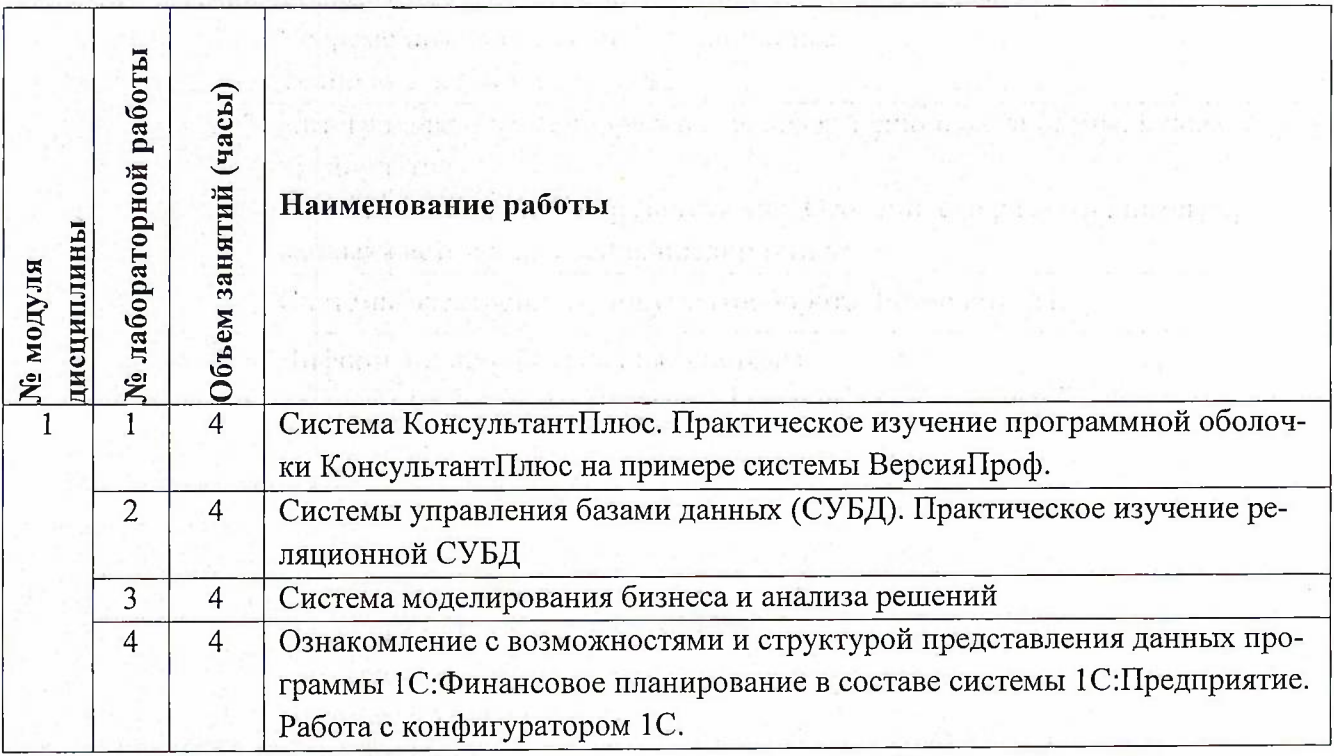

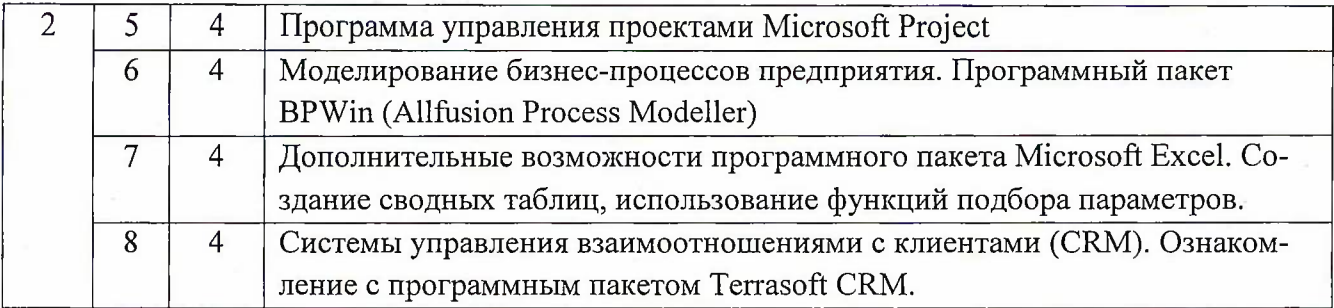

### **4.4. Самостоятельная работа студентов**

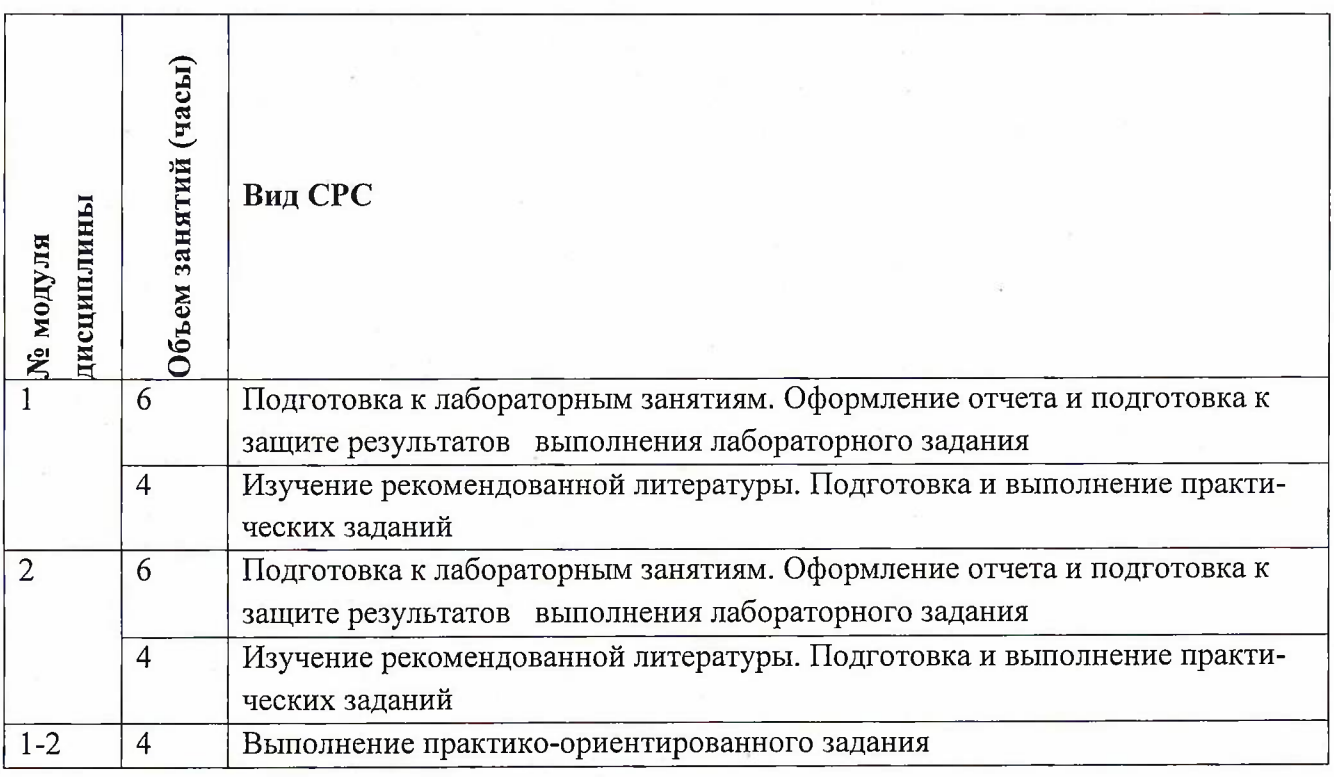

# **4.5. Примерная тематика курсовых работ (проектов)**

Не предусмотрены

# **5. ПЕРЕЧЕНЬ УЧЕБНО-МЕТОДИЧЕСКОГО ОБЕСПЕЧЕНИЯ ДЛЯ САМОСТО-ЯТЕЛЬНОЙ РАБОТЫ**

Учебно-методическое обеспечение для самостоятельной работы студентов в составе УМК дисциплины (ОРИОКС, <http://orioks.miet.ru/>):

**Модуль 1** «Современные и новые информационные технологии»

*J* Методические указания <sup>к</sup> лабораторным работам.

**Модуль 2** «Методология и современное состояние интегрированных информационных систем»

 $\checkmark$ Методические указания к лабораторным работам.

## **6. ПЕРЕЧЕНЬ УЧЕБНОЙ ЛИТЕРАТУРЫ**

#### **Литература**

- 1. Информационные технологии : Учеб, пособие / Л.Г. Гагарина [и др.]; Под ред. Л.Г. Гагариной; Рец. О.И. Лисов. - М. : Форум : Инфра-М, 2015. - 320 с. - (Профессиональное образование). - ISBN 978-5-8199-0608-8; 978-5-16-010111-8.
- 2. Гагарина Л.Г. Информационные технологии в менеджменте: Курс лекций / Л.Г. Гагарина; Министерство образования и науки РФ, Национальный исследовательский университет "МИЭТ". - М. : МИЭТ, 2015. - 244 с. - ISBN 978-5-7256-0828-1.
- 3. Гагарина Л.Г. Разработка и эксплуатация автоматизированных информационных систем : Учеб, пособие / Л.Г. Гагарина; Рец. Е.М. Портнов. - М. : Форум : Инфра-М, 2019. - 384 с. - (Профессиональное образование). - URL: <https://znanium.com/catalog/product/1003025> (дата обращения: 01.09.2020)

#### **Периодические издания**

- 4. Прикладная информатика: Научно-практический журнал / Негосударственное образовательное частное учреждение высшего образования Московский финансовопромышленный университет Синергия. - М. : Университет "Синергия", <sup>2006</sup> -. - URL: [http://elibrary.ru/contents.](http://elibrary.ru/contents.asp?titleid=25599)asp?titleid=25599 (дата обращения: 09.09.2019)
- 5. Информационные технологии и вычислительные системы / Российская академия наук, Институт системного анализа РАН. - М. : РАН, <sup>1995</sup> -. - URL: [https://elibrary.ru/contents.](https://elibrary.ru/contents.asp?titleid=8746)asp?titleid=8746 (дата обращения: 23.05.2018)
- 6. Бизнес-информатика: Научный журнал / ФГАОУ ВО НИУ "Высшая школа экономики". - М.: НИУ ВШЭ, 2007 - . – URL: https://bijournal.hse.ru/index.html (дата обращения: 01.09.2019)

# **7. ПЕРЕЧЕНЬ ПРОФЕССИОНАЛЬНЫХ БАЗ ДАННЫХ, ИНФОРМАЦИОННЫХ СПРАВОЧНЫХ СИСТЕМ**

1. SWRIT. Профессиональная разработка технической документации: сайт. - URL: https://www.swrit.ru/gost-espd.html (дата обращения: 01.11.2020)

2. Лань: Электронно-библиотечная система Издательства Лань. - СПб., 2011-. - URL: <https://e.lanbook.com> (дата обращения: 28.10.2020). - Режим доступа: для авторизированных пользователей МИЭТ

3. <eLIBRARY.RU> : Научная электронная библиотека : сайт. - Москва, 2000 -. - URL: <https://www.elibrary.ru/defaultx.asp> (дата обращения : 05.11.2020). - Режим доступа: для зарегистрированных пользователей

4. Единое окно доступа к информационным ресурсам: сайт /ФГАУ ГНИИ ИТТ "Информика". - Москва, 2005-2010. - URL: <http://window.edu.ru/catalog/> (дата обращения: 01.11.2020)

5. Национальный открытый университет ИНТУИТ: сайт. — Москва, 2003-2021. - URL: <http://www.intuit.ru/> (дата обращения: 01.11.2020). - Режим доступа: для зарегистрированных пользователей

6

#### **8. ОБРАЗОВАТЕЛЬНЫЕ ТЕХНОЛОГИИ**

В ходе реализации обучения используется смешанное обучение, сочетающее традиционные формы аудиторных занятий и взаимодействие в электронной образовательной среде.

Освоение образовательной программы обеспечивается ресурсами электронной информационно-образовательной среды OPHOKC(<http://orioks.miet.ru>).

В ходе реализации обучения используется «расширенная виртуальная модель», которая предполагает обязательное присутствие студентов на очных учебных занятиях с последующим самостоятельным выполнением индивидуального задания. Работа поводится по следующей схеме: аудиторная работа (семинар с отработкой типового задания с последующим обсуждением) - СРС (онлайновая работа с использованием онлайн-ресурсов, в т.ч. для организации обратной связи с обсуждением, консультированием, рецензированием с последующей доработкой и подведением итогов).

Для взаимодействия студентов с преподавателем используются сервисы обратной связи: разделы ОРИОКС «Новости», «Домашние задания»; электронная почта, социальные сети (<vk.com>), мессенджеры (Telegram), Zoom.

При проведении занятий и для самостоятельной работы используются внешние электронные ресурсы:

- 1. Программный пакет КонсультантПлюс версия Проф ([www.consultant.ru](http://www.consultant.ru));
- 2. Программный пакет Project Expert Professional версии 8 или выше;

## **9. МАТЕРИАЛЬНО-ТЕХНИЧЕСКОЕ ОБЕСПЕЧЕНИЕ ДИСЦИПЛИНЫ**

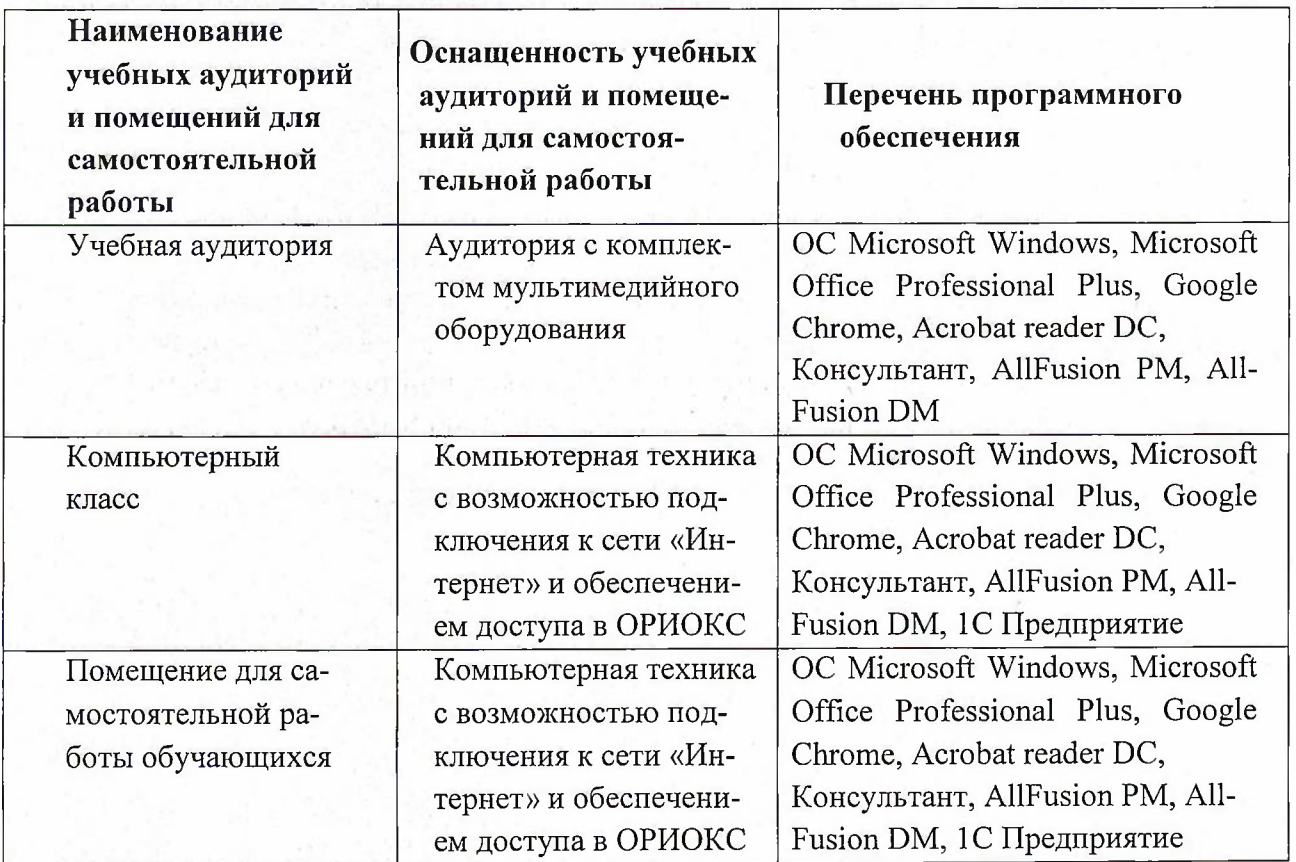

## **10. ФОНД ОЦЕНОЧНЫХ СРЕДСТВ ДЛЯ ПРОВЕРКИ СФОРМИРОВАННОСТИ КОМПЕТЕНЦИЙ**

ФОС по компетенции/подкомпетенции ПК-б.ИнфТех «Способен использовать современные и новые информационные технологии разработки ПО для решения прикладных задач ».

Фонды оценочных средств представлены отдельными документами и размещены в составе УМК дисциплины электронной информационной образовательной среды ОРИОКС// URL: <http://www.orioks.miet.ru/>).

## **11. МЕТОДИЧЕСКИЕ УКАЗАНИЯ ДЛЯ ОБУЧАЮЩИХСЯ ПО ОСВОЕНИЮ ДИСЦИПЛИНЫ**

#### **11.1. Особенности организации процесса обучения**

Практические и лабораторные занятия проходят в компьютерном классе. Поскольку в курс не предполагаются лекции теоретические материалы студенты изучают самостоятельно. При изучении теоретических материалов необходимо обратить внимание на основные моменты и замечания, внимательно разобрать приведенные примеры.

Предполагается последовательное выполнение лабораторных работ, поскольку каждое следующее задание основано на использовании навыков и знаний, полученных при выполнении предыдущих заданий. Результаты следует показать преподавателю во время лабораторной работы.

Выполнение и защита лабораторных работ проводится только в компьютерном классе согласно расписанию. Пересдача лабораторных работ и выполнение не сданных в течение семестра работ осуществляется на зачетной неделе в рамках установленного расписания приема зачетов преподавателем.

#### **11.2. Система контроля и оценивания**

Для оценки успеваемости студентов по дисциплине используется балльная накопительная система.

Баллами оцениваются: выполнение лабораторных работ в семестре (в сумме до 40 баллов), активность на дискуссионных лекциях (в сумме до 20 баллов) и написание контрольных работ (в сумме до 40 баллов). По сумме баллов выставляется итоговая оценка по предмету. Структура и график контрольных мероприятий приведены в журнале успеваемости на ОРИОКС, <http://orioks.miet.ru/>.

Мониторинг успеваемости студентов проводится в течение семестра трижды: по итогам 1-8 учебных недель,  $9-12$  учебных недель,  $13-18$  недель.

### **РАЗРАБОТЧИК:**

Доцент института СПИНТех, к.э.н.  $\overbrace{\mathcal{A}^{\alpha}}$  / О.Г. Харач./

8

Рабочая программа дисциплины «Информационные технологии» по направлению подготовки 09.03.04 «Программная инженерия» направленности (профиля) «Программные компоненты информационных систем» разработана в институте СПИНТех и утверждена на заседании института 24 ноября 2020 года, протокол № 3

Директор института СПИНТех <u>Jacoel</u> / Л.Г. Гагарина /

### **ЛИСТ СОГЛАСОВАНИЯ**

Рабочая программа согласована с Центром подготовки к аккредитации и независимой оценке качества

Начальник АНОК / И.М. Никулина /

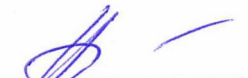

Программа согласована с библиотекой МИЭТ  $\sqrt{D}$ <sub>Директор библиотеки</sub> $\sqrt{D}$  / Т.П. Филиппова /